## Видеонаблюдение

Приложение предоставляет доступ к [АРМ НЕЙРОСС Видео](https://support.itrium.ru/pages/viewpage.action?pageId=923239905) в режиме одного окна и предназначено для проверки правильности настройки рабочего места оператора центра видеонаблюдения, а также может использоваться для удалённого сетевого доступа к функциям видеонаблюдения. Для работы в многоэкранном режиме, в том числе с использованием тревожного монитора, используйте АРМ НЕЙРОСС Видео.

АРМ НЕЙРОСС Видео является частью комплекса программных средств [Платформы НЕЙРОСС,](https://support.itrium.ru/display/neyross) предназначено для создания рабочего места центра видеонаблюдения и видеоменеджмента. Приложение поддерживает несколько экранов видеонаблюдения или видеостену, реализует функции охранного и технологического телевидения, видеозаписи, а также ситуационной и сервисной видеоаналитики, позволяет автоматизировать любые сценарии видеофиксации и видеоверификации — от семантического поиска в архиве до подготовки видеоматериалов по инцидентам.

Информация по установке и настройке программных средств Платформы НЕЙРОСС приведено в [руководстве администратора.](https://support.itrium.ru/pages/viewpage.action?pageId=920224327) Информация по настройке Платформы для выполнения функций видеонаблюдения приведено [здесь](https://support.itrium.ru/pages/viewpage.action?pageId=923239789). Руководство оператора АРМ НЕЙРОСС Видео приведено [здесь](https://support.itrium.ru/pages/viewpage.action?pageId=923239905).

Переход к функционалу: [Рабочий стол НЕЙРОСС](https://support.itrium.ru/pages/viewpage.action?pageId=688521238) > Видеонаблюдение.

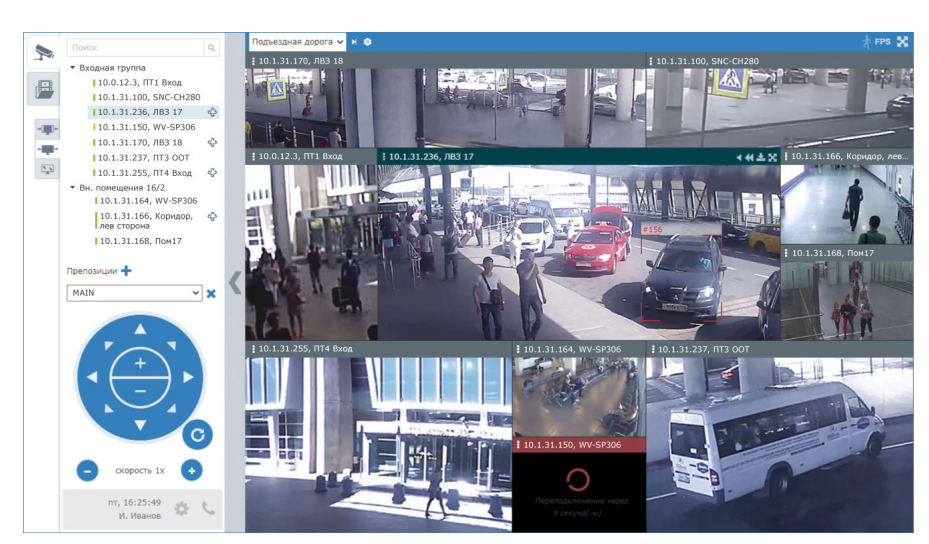

## Общие сведения

Видеоданные предоставляются в двух режимах:

Режим «живого» видео: вывод потокового видео от нескольких видеокамер одновременно согласно сетке мультиэкранов; с возможностью изменения масштаба изображения, переназначения медиаисточников ячейкам мультиэкрана, а также просмотра в полноэкранном формате; обеспечиваение автоматическое переключение между профилями камеры для максимально близкого соответствия разрешения размерам ячейки;

• Режим архивного видео с возможностью смены скорости воспроизведения, прокрутки и экспорта видеофрагментов.

Приложение обеспечивает:

- управление PTZ-камерами, переключение между сценами;
- вывод результатов работы системы видеоаналитики;
- формирование и экспорт любого фрагмента видеоданных и стоп-кадра.

Формирование видеоархива может осуществляться:

- в непрерывном режиме;
- по расписанию;
- по событиям (в том числе, по событиям видеоаналитики), с пред- и посттревогой.

## **© ВАЖНО**

При запуске приложения Видеонаблюдения с рабочего стола НЕЙРОСС без использования АРМ Видео, функции приложения ограничены (доступен только кодек H264 без звука, с задержкой видео в несколько секунд). Отображается информационное окно.

Для полноценной работы используйте АРМ НЕЙРОСС Видео со встроенным видеоклиентом, поддержкой USB PTZ джойстика и многооконного интерфейса [\[Установка АРМ НЕЙРОСС](https://support.itrium.ru/pages/viewpage.action?pageId=923238716)]

Для начала работы щёлкните в области экрана

ВНИМАНИЕ: просмотр видео работает в ограниченном режиме (доступен только кодек Н264 без звука, с задержкой видео в несколько полноценного режима работы запустите приложение в нативном видеоклиенте или браузере Internet Explorer